FlowCAD

# **Import and Export of Sources**

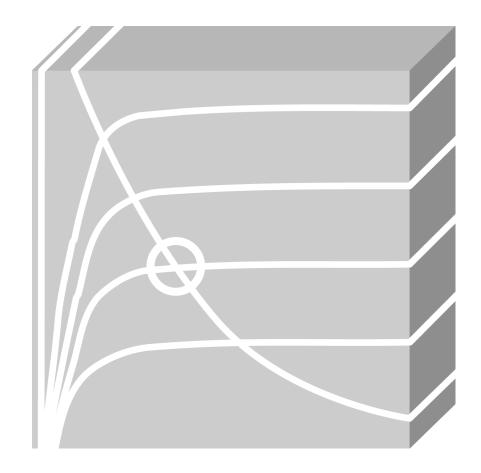

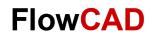

# **Table of Contents**

| 1     | Introduction                             | 3  |
|-------|------------------------------------------|----|
| 2     | How to Define Stimulus for Simulation    | 3  |
| 2.1   | Stimulus Editor                          | 3  |
| 2.2   | PSpice Modeling Application              | 4  |
| 2.2.1 | Independent Sources                      | 4  |
| 2.2.2 | PWL Sources                              | 5  |
| 2.3   | Symbols from the Default Cadence Library | 8  |
| 3     |                                          |    |
| 3.1   | Analog Signals                           | 13 |
| 3.2   | Digital Signals                          |    |

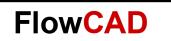

### 1 Introduction

It is known that you can define many voltage and current sources for your design. But sometimes you have measured data from the real word and you want to use them as a source for your PSpice simulation. You can achieve this using stimulus files along with a schematic symbol like a VPWL FILE for voltage source or IPWL FILE for current source.

A stimulus file contains time-based definitions for analog and / or digital input waveforms. You can create a stimulus file either:

- Manually by using the Model Text View of the Model Editor (or a standard text editor) to create the definition (a typical file extension is .STM)
- Automatically by using the Stimulus Editor (which generates a .STL file extension).

### 2 How to Define Stimulus for Simulation

There are many options (manually and automatically) to define stimulus for a simulation and also many extensions that you could use (.stl, .stm, .txt, .csv, etc.).

### 2.1 Stimulus Editor

It is a PSpice utility which allows you to create (semi-automatically) different kind of analog and digital signals. After you have defined the signal(s) you need, a .stl file is created.

Start > All Programs > Cadence Release 17.2-2016 > Product Utilities > PSpice Utilities > Stimulus Editor

Just click on File > New and then Stimulus > New in order to create the source you need:

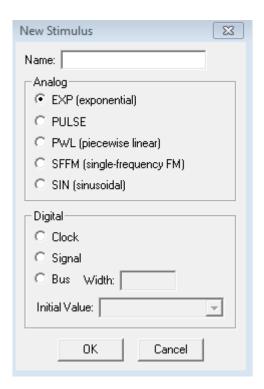

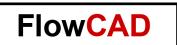

In order to be able to use this stimulus in a simulation you have to connect such file within PSpice using a particular symbol like VSTIM or ISTIM for analog signals and DigStim for digital one, both from the library SOURCSTM.olb. Moreover, you have to add such generated file in the simulation profile.

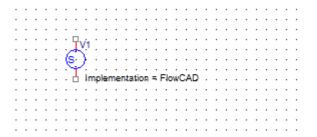

#### **Note**

The value of the property **Implementation** is the name of the source you have created in the Stimulus Editor. In one stimulus file there can be more than one stimulus signal.

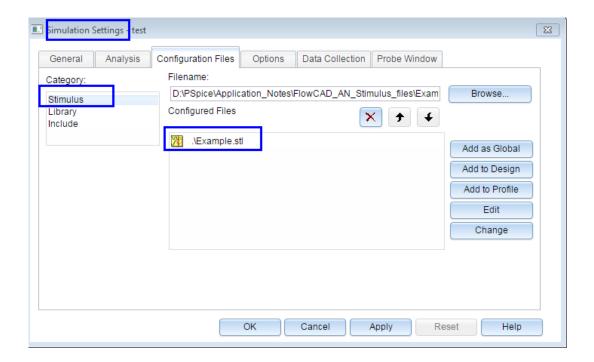

# 2.2 PSpice Modeling Application

It is a Graphical User Interface placed directly in OrCAD Capture which allows you to define and set up quickly sources, components, etc. You can access to it clicking in Capture on **Place > PSpice Components > Modeling Application > Sources.** 

# 2.2.1 Independent Sources

You can define the sources directly from this interface. For these sources you do not need any external source file. For example, if you need a Pulse, you could use this way where you also

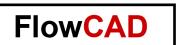

have a description of each parameters or you could use VPULSE component from the library source.olb.

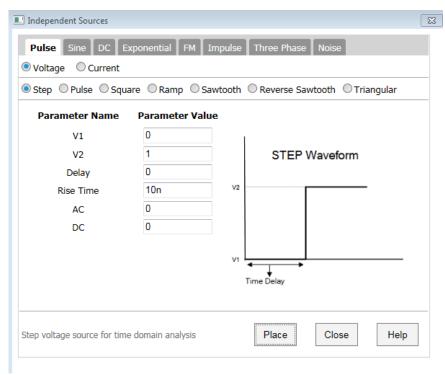

### 2.2.2 PWL Sources

Piece Wise Linear Sources (PWL) allows you to define voltage and current stimulus including also a repeat option. This automatically generates a source symbol with your desired source. You have two possibilities to proceed:

• Including manually point by point the different pair points (time – voltage or time – current).

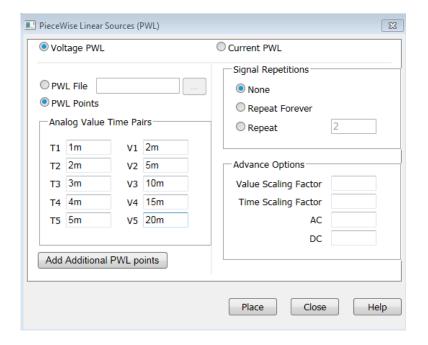

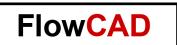

 There is another option. You can directly include a txt or a csv file with the values extracted from an external tool, an oscilloscope, or an user defined. All you have to do is to select PWL File and load such file, selecting if it is voltage or current:

#### Note

In the advanced Options you find two important properties, Value Scaling Factor and Time Scaling Factor. Imagine that the first one is set to 0.1 and the second one to 1. If the voltage at 1us is 416.40625V in my\_data.txt file, for the PSpice simulation the voltage at 1us is 41.640625V.

Once you place the symbol, the file is already attached to it with the whole location of the text file:

|                       | A                                                                                                    |
|-----------------------|----------------------------------------------------------------------------------------------------|
|                       | SCHEMATIC1: PAGE1: V2                                                                                                    |
| AC                    |                                                                                                    |
| AppProp               | No_reps\$FILE_TYPE_PWL\$0\$0                                                                                                    |
| Bias Value Power      | 0W                                                                                                    |
| Color                 | Default                                                                                                    |
| DC                    |                                                                                                    |
| Decignator            | արանանանանանանանանանանանանանանանանանանա                                                                                                    |
| FILE                  | D:\PSpice\Application_Notes\FlowCAD_AN_Stimulus_files\FlowCAD.txt                                                                                                    |
| FIRST_NPAIRS          |                                                                                                    |
| Graphic               | VPWL_GENERIC.Normal                                                                                                    |
| ID                    |                                                                                                    |
| Implementation        | photochartachartac |
| Implementation Path   |                                                                                                    |
| Implementation Type   | PSpice Model                                                                                                    |
| Location X-Coordinate | 470                                                                                                    |
| Location Y-Coordinate | 120                                                                                                    |
| Name                  | INS1003                                                                                                    |
| Part Reference        | V2                                                                                                    |
| PCB Footprint         |                                                                                                    |
| Power Pins Visible    |                                                                                                    |
| Primitive             | DEFAULT                                                                                                    |
| PSpiceOnly            | TRUE                                                                                                    |
| PSpiceTemplate        | V^@REFDES %+ %- ?DC DC @DC  ?AC AC @AC  PWL ?TSF TIME_SCALE_FACT                                                                                                    |
| Reference             | V2                                                                                                    |
| REPEAT_VALUE          |                                                                                                    |
| SECOND_NPAIRS         |                                                                                                    |
| Source Library        | C:\CADENCE\SPB_17.2\TOOLS\CAPTURE\TCLSCRIPTS\CAPPSPICESOU                                                                                                    |
| Source Package        | VPWL_GENERIC                                                                                                    |
| Source Part           | VPWL_GENERIC.Normal                                                                                                    |
| THIRD_NPAIRS          |                                                                                                    |
| TSF                   |                                                                                                    |
| Value                 | VPWL_GENERIC                                                                                                    |
| VSF                   |                                                                                                    |

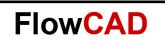

This option can only be used for analog signals. The format for the text or csv file is this one:

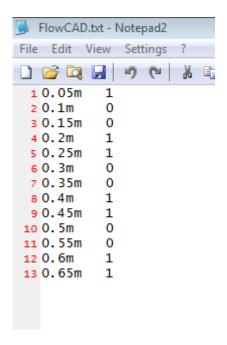

In this case we have first column for time (in milliseconds) and the second one for voltage (in this case volts).

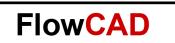

## 2.3 Symbols from the Default Cadence Library

• **VPWL:** This symbol comes from the library source.olb and is used to define time and voltage pairs manually.

### Note

If you need more pair points, you should have to modify the template for this component or to use the PSpice Modeling Application Option.

|                               | Α                                                 |
|-------------------------------|---------------------------------------------------|
|                               | SCHEMATIC1 : PAGE1     ■                          |
| AC                            | <u>-</u>                                          |
| Color                         | Default                                           |
| DC                            | Deiddik                                           |
| Designator                    |                                                   |
| Graphic                       | VPWL.Normal                                       |
| ID                            |                                                   |
| Implementation                |                                                   |
| Implementation Path           |                                                   |
| Implementation Type           | PSpice Model                                      |
| Location X-Coordinate         | 470                                               |
| Location Y-Coordinate         | 180                                               |
| Name                          | INS772                                            |
| Part Reference                | V1                                                |
| PCB Footprint                 |                                                   |
| Power Pins Visible            |                                                   |
| Primitive                     | DEFAULT                                           |
| PSpiceOnly                    |                                                   |
| PSpiceTemplate PSpiceTemplate | V^@REFDES %+ %- ?DCID                             |
| Reference                     | V1                                                |
| Source Library                | C:\CADENCE\SPB 17.2                               |
| Source Package                | VPWL                                              |
| Source Part                   | VPWL.Normal                                       |
| T1                            |                                                   |
| T2                            |                                                   |
| T3                            |                                                   |
| T4                            |                                                   |
| T5                            |                                                   |
| T6                            |                                                   |
| T7                            |                                                   |
| Т8                            |                                                   |
| V1                            |                                                   |
| V2                            |                                                   |
| V3                            |                                                   |
|                               |                                                   |
| V4                            | 1//////////////////////////////////////           |
| V4<br>V5                      |                                                   |
| V5                            |                                                   |
| V5<br>V6                      | kapapapapapapapapapapapapapapapapapa<br>kapapapap |
| V5<br>V6<br>V7                | kustastastastastastastastastastastastastas        |
| V5<br>V6                      | hadadadadadadadadadadadadadadadadadadad           |

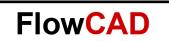

• **IPWL:** This symbol comes from the library source.olb and is used to define time and current pairs manually.

|                                                                                                    | Α                                                          |
|----------------------------------------------------------------------------------------------------|------------------------------------------------------------|
|                                                                                                    | SCHEMATIC1 : PAGE1                                         |
| AC                                                                                                    | 777777777777777777777777777777777777777                    |
| Color                                                                                                    | Default                                                    |
| DC                                                                                                    | Delauk                                                     |
|                                                                                                    |                                                            |
| Designator                                                                                                   | IPWL.Normal                                                |
| Graphic                                                                                                    | IPVVL.Normal                                               |
| I1<br> 12                                                                                                    |                                                            |
|                                                                                                    |                                                            |
| I3                                                                                                    |                                                            |
| <u>14</u>                                                                                                    |                                                            |
| <u>15</u>                                                                                                    | ,,,,,,,,,,,,                                               |
| <u>I6</u>                                                                                                    | ,,,,,,,,,,,,                                               |
| I7                                                                                                    | ,,,,,,,,,,,,                                               |
| I8                                                                                                    | ,,,,,,,,,,,,                                               |
| ID                                                                                                    |                                                            |
| Implementation                                                                                               |                                                            |
| Implementation Path                                                                                          |                                                            |
| Implementation Type                                                                                          | PSpice Model                                               |
| Location X-Coordinate                                                                                        | 790                                                        |
| Location Y-Coordinate                                                                                        | 170                                                        |
| Name                                                                                                    | INS848                                                     |
| Part Reference                                                                                               | l1                                                         |
| PCB Footprint                                                                                                |                                                            |
| Power Pins Visible                                                                                           |                                                            |
| FOWER FILIS VISIBLE                                                                                          |                                                            |
| Primitive                                                                                                    | DEFAULT                                                    |
|                                                                                                    | DEFAULT<br>TRUE                                            |
| Primitive                                                                                                    |                                                            |
| Primitive<br>PSpiceOnly                                                                                      | TRUE                                                       |
| Primitive<br>PSpiceOnly<br>PSpiceTemplate                                                                    | TRUE<br>M@REFDES %+/%-?DCIDC                               |
| Primitive PSpiceOnly PSpiceTemplate Reference                                                                | TRUE<br>P@REFDES %+ %- ?DC DC<br>I1                        |
| Primitive PSpiceOnly PSpiceTemplate Reference Source Library                                                 | TRUE  **@REFDES %+ %- ?DC DC  I1  C:\CADENCE\SPB_17.2      |
| Primitive PSpiceOnly PSpiceTemplate Reference Source Library Source Package                                  | TRUE  P@REFDES %+ %- ?DC DC  II  C:\CADENCE\SPB_17.2  IPWL |
| Primitive PSpiceOnly PSpiceTemplate Reference Source Library Source Package Source Part                      | TRUE  P@REFDES %+ %- ?DC DC  II  C:\CADENCE\SPB_17.2  IPWL |
| Primitive PSpiceOnly PSpiceTemplate Reference Source Library Source Package Source Part T1                   | TRUE  P@REFDES %+ %- ?DC DC  II  C:\CADENCE\SPB_17.2  IPWL |
| Primitive PSpiceOnly PSpiceTemplate Reference Source Library Source Package Source Part T1 T2                | TRUE  P@REFDES %+ %- ?DC DC  II  C:\CADENCE\SPB_17.2  IPWL |
| Primitive PSpiceOnly PSpiceTemplate Reference Source Library Source Package Source Part T1 T2 T3             | TRUE  P@REFDES %+ %- ?DC DC  II  C:\CADENCE\SPB_17.2  IPWL |
| Primitive PSpiceOnly PSpiceTemplate Reference Source Library Source Package Source Part T1 T2 T3 T4          | TRUE  P@REFDES %+ %- ?DC DC  II  C:\CADENCE\SPB_17.2  IPWL |
| Primitive PSpiceOnly PSpiceTemplate Reference Source Library Source Package Source Part T1 T2 T3 T4 T5       | TRUE  P@REFDES %+ %- ?DC DC  II  C:\CADENCE\SPB_17.2  IPWL |
| Primitive PSpiceOnly PSpiceTemplate Reference Source Library Source Package Source Part T1 T2 T3 T4 T5 T6    | TRUE  P@REFDES %+ %- ?DC DC  II  C:\CADENCE\SPB_17.2  IPWL |
| Primitive PSpiceOnly PSpiceTemplate Reference Source Library Source Package Source Part T1 T2 T3 T4 T5 T6 T7 | TRUE  P@REFDES %+ %- ?DC DC  II  C:\CADENCE\SPB_17.2  IPWL |

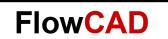

Stim: This symbol is used for digital sources and it is found in the library source.olb. There is a variation of it depending on the number of bits, stim1, stim4, stim8 and stim16. The data must be added manually.

|                               | Α                                           |
|-------------------------------|---------------------------------------------|
|                               | COULTANATION - DAGEN                        |
|                               | <u> </u>                                    |
| Color                         | Default                                     |
| COMMAND1                      | 0\$·0                                       |
| COMMAND2                      |                                             |
| COMMAND3                      |                                             |
| COMMAND4                      |                                             |
| COMMAND5                      |                                             |
| COMMAND6                      |                                             |
| COMMAND7                      |                                             |
| COMMAND8                      |                                             |
| COMMAND9                      |                                             |
| COMMAND10                     |                                             |
| COMMAND11                     |                                             |
| COMMAND12                     |                                             |
| COMMAND13                     |                                             |
| COMMAND14                     |                                             |
| COMMAND15                     |                                             |
| COMMAND16                     |                                             |
| Designator                    | eo novo                                     |
| DIG_GND                       | \$G_DGND                                    |
| DIG_PWR                       | \$G_DPWR                                    |
| FORMAT                        | CTIMA Named                                 |
| Graphic<br>ID                 | STIM1.Normal                                |
| Implementation                |                                             |
| Implementation Path           |                                             |
| Implementation Type           | PSpice Model                                |
| IO LEVEL                      | ropice model                                |
| IO MODEL                      | 10_STM                                      |
| Location X-Coordinate         | 620                                         |
| Location Y-Coordinate         | 190                                         |
| Name                          | INS865                                      |
| Part Reference                | DSTM2                                       |
| PCB Footprint                 |                                             |
| Power Pins Visible            |                                             |
| Primitive                     | DEFAULT                                     |
| PSpiceOnly                    | TRUE                                        |
| PSpiceTemplate PSpiceTemplate | U^@REFDES STIM(@WIDTH                       |
| Reference                     | DSTM2                                       |
| Source Library                | C:\CADENCE\SPB_17.2                         |
| Source Package                | STIM1                                       |
| Source Part                   | STIM1.Normal                                |
| TIMESTEP                      |                                             |
| Value                         | STIM1                                       |
| WIDTH                         | //////////////////////////////////////      |
|                               | Vandardardardardardardardardardardardardard |

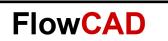

VPWL\_FILE and IPWL\_FILE: These symbols are located in the library source.olb and allow you to use an external text or csv file as stimulus. All you have to do is to indicate where such file is located. Do not forget the possibility to use the properties TSF (Time Scaling Factor) and VSF (Value Scaling Factor).

|                               | A                                                        |
|-------------------------------|----------------------------------------------------------|
|                               | SCHEMATIC1: PAGE1: V4                                    |
| AC                            |                                                          |
| Color                         | Middudududududududududududududududududud                 |
| DC                            |                                                          |
| Designator                    | kututututututututututututututututututut                  |
| FILE                          |                                                          |
| Graphic                       | VPWL_FILE.Normal                                         |
| ID                            |                                                          |
| Implementation                |                                                          |
| Implementation Path           |                                                          |
| Implementation Type           | PSpice Model                                             |
| Location X-Coordinate         | 680                                                      |
| Location Y-Coordinate         | 110                                                      |
| Name                          | INS1218                                                  |
| Part Reference                | V4                                                       |
| PCB Footprint                 |                                                          |
| Power Pins Visible            |                                                          |
| Primitive                     | DEFAULT                                                  |
| PSpiceOnly                    | TRUE/                                                    |
| PSpiceTemplate PSpiceTemplate | V^@REFDES:%+%-?DC DC:@DC ?AC AC:@AC PWL:?TSF TIME_SCALE_ |
| Reference                     | V4                                                       |
| REPEAT_VALUE                  |                                                          |
| Source Library                | C:\CADENCE\SPB_17.2\TOOLS\CAPTURE\LIBRARY\PSPICE\SOUR [  |
| Source Package                | VPWL_FILE                                                |
| Source Part                   | VPWL_FILE.Normal                                         |
| TSF                           |                                                          |
| Value                         | VPWL_FILE                                                |
| VSF                           |                                                          |

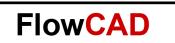

**FileStim:** This symbol is used for digital sources and it is found in the library source.olb. There is a variation of it depending on the number of bits, FileStim1, FileStim2, FileStim4, FileStim8, FileStim16 and FileStim32.

In this case you have to define where the txt, csv or stm is located and also the name of the signal.

|                       | Α                                                                 |
|-----------------------|-------------------------------------------------------------------|
|                       | ★ SCHEMATIC1 : PAGE1 : DSTM1                                      |
| Color                 | Default                                                           |
| Designator            |                                                                   |
| FILENAME              | D:\PSpice\Application_Notes\FlowCAD_AN_Stimulus_files\FlowCAD.stm |
| Graphic               | FileStim1.Normal                                                  |
| ID                    |                                                                   |
| Implementation        | ກັບບັນຄົນຄົນຄົນຄົນຄົນຄົນຄົນຄົນຄົນຄົນຄົນຄົນຄົນ                     |
| Implementation Path   |                                                                   |
| Implementation Type   | PSpice Model                                                      |
| IO_LEVEL              | 9                                                                 |
| IO_MODEL              | ID_STM                                                            |
| Location X-Coordinate | 350                                                               |
| Location Y-Coordinate | 310                                                               |
| Name                  | INS412                                                            |
| Part Reference        | DSTM1                                                             |
| PCB Footprint         |                                                                   |
| Power Pins Visible    |                                                                   |
| Primitive             | DEFAULT                                                           |
| PSpiceOnly            | TRUE                                                              |
| PSpiceTemplate        | U^@REFDES FSTIM(1) %VCC %GND %PIN1 @IO_MODEL FILE="@FILENAME"10   |
| Reference             | DSTM1                                                             |
| SIGNAME               | BTSTRM                                                            |
| Source Library        | C:\CADENCE\SPB_17.2\TOOLS\CAPTURE\LIBRARY\PSPICE\SOURCE.O []      |
| Source Package        | FileStim1                                                         |
| Source Part           | FileStim1.Normal                                                  |
| Value                 | FileStim1                                                         |

|   |   |   |   |          | D.      | ST        | М1 |          |           |          |          |           |     |          |      |     |     |            |     |    |       |          |     |     |     |     |    |     |      |     |    |     |     |     |     |     |    |     |    |   |
|---|---|---|---|----------|---------|-----------|----|----------|-----------|----------|----------|-----------|-----|----------|------|-----|-----|------------|-----|----|-------|----------|-----|-----|-----|-----|----|-----|------|-----|----|-----|-----|-----|-----|-----|----|-----|----|---|
|   |   |   |   |          | F       | 1.        | л  | 3        | >         | _        |          |           |     |          |      |     |     |            |     |    |       |          |     |     |     |     |    |     |      |     |    |     |     |     |     |     |    |     | _  | _ |
|   |   |   |   |          |         |           |    |          |           |          |          |           |     |          |      |     |     |            |     |    |       |          |     |     |     |     |    |     |      |     |    |     |     |     |     |     |    |     |    |   |
|   |   |   |   | ш        | E N     | LÁI       |    | _        | Ď.        | ۸io      | e-       | -         | -44 | <u>۔</u> | £.   | -4  |     | · N        | L-4 |    | VIII. | <u> </u> | o   | A D |     | ÚMI |    | ٠.  | -    |     | 1  | a_  | -11 | пi. |     | ~ ^ |    | -4  |    |   |
|   |   |   | Ę | IL.      | EN      | ΙĄΙ       | ИE | =        | Ď:        | ۱P       | Sp       | İCE       | ٧   | ۱pp      | dic  | ati | iοπ | _          | lot | es | ۱FI   | ÓΜ       | Ç,  | ĄD  | _/  | ١N  | S  | tin | njul | ļģs | _f | ile | s۱  | ŀ   | ww( | CΑ  | D. | str | m  |   |
| : | : | : | S | IL<br>IG | EN<br>N | IAI<br>AM | ME | =<br>= E | D:<br>ITS | VP<br>ST | Sp<br>RA | iice<br>1 | ٠V  | \pp      | olic | ati | on  | <u>_</u> N | lot | es | ۱FI   | φw.      | ıC. | AD  | )_/ | ١N  | _S | tin | nul  | lus | _f | ile | s\l | lk  | wv  | CA  | D. | str | mi |   |
|   | : |   | Ş | ΙĢ       | N/      | ΑM        | Ę. | =, E     | JŢ\$      | SŢ       | ŖΝ       | ۸.        |     |          |      |     |     |            |     |    |       |          |     |     |     |     |    |     |      |     |    |     |     |     |     |     |    |     |    |   |
| : |   | : | S | IG       | iN/     | AM        | Ę  | = E      | STS       | ST       | RIN      | 1.        | :   | :        | :    | :   | :   | :          | :   | :  | :     | :        |     | :   | :   |     |    |     |      | :   |    |     | :   | :   | :   | :   | :  | :   | :  | : |
| : | : | : | 5 | IG       | iN/     | AM        | Ę  | = E      | 3T\$      | ST       | RIA      | 1         | :   | :        | :    | :   | :   | :          | :   | :  | :     | :        | :   | :   | :   |     | :  | :   |      | :   | :  | :   | :   | :   | :   | :   | :  | :   | :  |   |

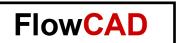

The format for this file depends on your requirements, but for a simple one, it looks like this:

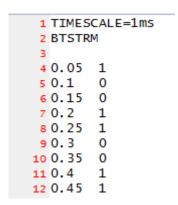

The first column is the time (in milliseconds) and the second one the values.

#### Note

If you need more information about the FileStim options and properties, you will find it in the PSpice Reference Guide (p. 435 - 440).

# 3 Export PSpice Results

There are many options to export PSpice results to be used in another software, as documentation or as source to be used in another PSpice simulation.

### 3.1 Analog Signals

For analog signals, there are two options to export data:

From PSpice, click on File > Export. You can generate a dat, stl, txt or csv file.

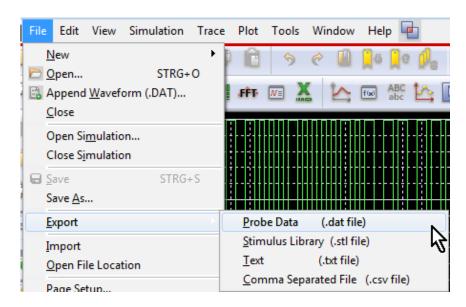

• From the plotted signals in PSpice Probe window, you can select the signals you want to export, then you click on **Ctrl+C** and then in a text file **Ctrl+V**.

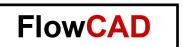

#### Note

It is also possible to export data directly from PSpice to MATLAB and then use it for post processing and visualization capabilities. But for this, it is necessary a particular license.

#### 3.2 **Digital Signals**

For digital signals there is only a way to export data. You have to use the component vector1, vector2, vector4, vector8, vector16 or vector 32 from the library special.olb

You have to indicate the location where the text file (.vec) must be generated and the name for the signal. So, when you simulated automatically a file with the whole data is created in the directory you specified.

| FILE = D: | \PSpice\Ap            | plication_        | _Notes\            | FlowCAD            | _AN_PSpice         | _Stimulus_         | files\data.vec                                                                       |
|-----------|-----------------------|-------------------|--------------------|--------------------|--------------------|--------------------|--------------------------------------------------------------------------------------|
| SIGNAMES  | S = FlowCA            | ND                |                    |                    |                    |                    |                                                                                      |
|           | FILE = D:<br>SIGNAMES | SIGNAMES = FlowCA | SIGNAMES = FlowCAD | SIGNAMES = FlowCAD | SIGNAMES = FlowCAD | SIGNAMES = FlowCAD | FILE = D:\PSpice\Application_Notes\FlowCAD_AN_PSpice_Stimulus_<br>SIGNAMES = FlowCAD |